## Package 'biosampleR'

September 13, 2023

Title Biodiversity Index Calculation and Bootstrap Confidence Interval Estimation

Version 1.0.4

#### **Description**

Provides tools for the calculation of common biodiversity indices from count data. Additionally, it incorporates bootstrapping techniques to generate multiple samples, facilitating the estimation of confidence intervals around these indices. Furthermore, the package allows for the exploration of how variation in these indices changes with differing numbers of sites, making it a useful tool with which to begin an ecological analysis. Methods are based on the following references: Chao et al. (2014) [<doi:10.1890/13-0133.1>](https://doi.org/10.1890/13-0133.1), Chao and Colwell (2022) [<doi:10.1002/9781119902911.ch2>](https://doi.org/10.1002/9781119902911.ch2), Hsieh, Ma,` and Chao (2016) [<doi:10.1111/2041](https://doi.org/10.1111/2041-210X.12613)- [210X.12613>](https://doi.org/10.1111/2041-210X.12613).

License MIT + file LICENSE

Encoding UTF-8

RoxygenNote 7.2.3

Imports ggplot2, stats

**Suggests** knitr, rmarkdown, test that  $(>= 3.0.0)$ , vegan

**Depends**  $R$  ( $>= 2.10$ )

LazyData true

Config/testthat/edition 3

VignetteBuilder knitr

URL <https://github.com/csim063/biosampleR>

BugReports <https://github.com/csim063/biosampleR/issues>

NeedsCompilation no

Author Craig Eric Simpkins [aut, cre] (<<https://orcid.org/0000-0003-3212-1379>>)

Maintainer Craig Eric Simpkins <simpkinscraig063@gmail.com>

Repository CRAN

Date/Publication 2023-09-13 18:30:02 UTC

### <span id="page-1-0"></span>R topics documented:

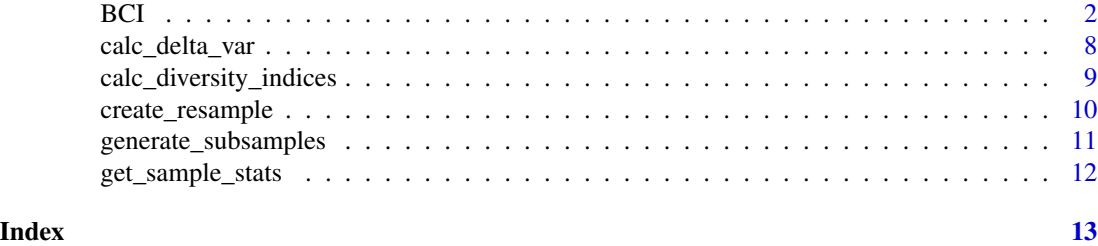

BCI *Barro-Colorado Island Tree Counts*

#### Description

This dataset contains tree counts from Barro-Colorado Island. It has 50 rows each representing the counts taken from a separate one hectare plot for each of the 225 species (columns)

#### Usage

BCI

#### Format

A data frame with 50 rows and 225 columns:

Abarema.macradenia Count for Abarema.macradenia Vachellia.melanoceras Count for Vachellia.melanoceras Acalypha.diversifolia Count for Acalypha.diversifolia Acalypha.macrostachya Count for Acalypha.macrostachya Adelia.triloba Count for Adelia.triloba Aegiphila.panamensis Count for Aegiphila.panamensis Alchornea.costaricensis Count for Alchornea.costaricensis Alchornea.latifolia Count for Alchornea.latifolia Alibertia.edulis Count for Alibertia.edulis Allophylus.psilospermus Count for Allophylus.psilospermus Alseis.blackiana Count for Alseis.blackiana Amaioua.corymbosa Count for Amaioua.corymbosa Anacardium.excelsum Count for Anacardium.excelsum Andira.inermis Count for Andira.inermis Annona.spraguei Count for Annona.spraguei Apeiba.glabra Count for Apeiba.glabra Apeiba.tibourbou Count for Apeiba.tibourbou

Aspidosperma.desmanthum Count for Aspidosperma.desmanthum Astrocaryum.standleyanum Count for Astrocaryum.standleyanum Astronium.graveolens Count for Astronium.graveolens Attalea.butyracea Count for Attalea.butyracea Banara.guianensis Count for Banara.guianensis Beilschmiedia.pendula Count for Beilschmiedia.pendula Brosimum.alicastrum Count for Brosimum.alicastrum Brosimum.guianense Count for Brosimum.guianense Calophyllum.longifolium Count for Calophyllum.longifolium Casearia.aculeata Count for Casearia.aculeata Casearia.arborea Count for Casearia.arborea Casearia.commersoniana Count for Casearia.commersoniana Casearia.guianensis Count for Casearia.guianensis Casearia.sylvestris Count for Casearia.sylvestris Cassipourea.guianensis Count for Cassipourea.guianensis Cavanillesia.platanifolia Count for Cavanillesia.platanifolia Cecropia.insignis Count for Cecropia.insignis Cecropia.obtusifolia Count for Cecropia.obtusifolia Cedrela.odorata Count for Cedrela.odorata Ceiba.pentandra Count for Ceiba.pentandra Celtis.schippii Count for Celtis.schippii Cespedesia.spathulata Count for Cespedesia.spathulata Chamguava.schippii Count for Chamguava.schippii Chimarrhis.parviflora Count for Chimarrhis.parviflora Maclura.tinctoria Count for Maclura.tinctoria Chrysochlamys.eclipes Count for Chrysochlamys.eclipes Chrysophyllum.argenteum Count for Chrysophyllum.argenteum Chrysophyllum.cainito Count for Chrysophyllum.cainito Coccoloba.coronata Count for Coccoloba.coronata Coccoloba.manzinellensis Count for Coccoloba.manzinellensis Colubrina.glandulosa Count for Colubrina.glandulosa Cordia.alliodora Count for Cordia.alliodora Cordia.bicolor Count for Cordia.bicolor Cordia.lasiocalyx Count for Cordia.lasiocalyx Coussarea.curvigemma Count for Coussarea.curvigemma Croton.billbergianus Count for Croton.billbergianus Cupania.cinerea Count for Cupania.cinerea

Cupania.latifolia Count for Cupania.latifolia Cupania.rufescens Count for Cupania.rufescens Cupania.seemannii Count for Cupania.seemannii Dendropanax.arboreus Count for Dendropanax.arboreus Desmopsis.panamensis Count for Desmopsis.panamensis Diospyros.artanthifolia Count for Diospyros.artanthifolia Dipteryx.oleifera Count for Dipteryx.oleifera Drypetes.standleyi Count for Drypetes.standleyi Elaeis.oleifera Count for Elaeis.oleifera Enterolobium.schomburgkii Count for Enterolobium.schomburgkii Erythrina.costaricensis Count for Erythrina.costaricensis Erythroxylum.macrophyllum Count for Erythroxylum.macrophyllum Eugenia.florida Count for Eugenia.florida Eugenia.galalonensis Count for Eugenia.galalonensis Eugenia.nesiotica Count for Eugenia.nesiotica Eugenia.oerstediana Count for Eugenia.oerstediana Faramea.occidentalis Count for Faramea.occidentalis Ficus.colubrinae Count for Ficus.colubrinae Ficus.costaricana Count for Ficus.costaricana Ficus.insipida Count for Ficus.insipida Ficus.maxima Count for Ficus.maxima Ficus.obtusifolia Count for Ficus.obtusifolia Ficus.popenoei Count for Ficus.popenoei Ficus.tonduzii Count for Ficus.tonduzii Ficus.trigonata Count for Ficus.trigonata Ficus.yoponensis Count for Ficus.yoponensis Garcinia.intermedia Count for Garcinia.intermedia Garcinia.madruno Count for Garcinia.madruno Genipa.americana Count for Genipa.americana Guapira.myrtiflora Count for Guapira.myrtiflora Guarea.fuzzy Count for Guarea.fuzzy Guarea.grandifolia Count for Guarea.grandifolia Guarea.guidonia Count for Guarea.guidonia Guatteria.dumetorum Count for Guatteria.dumetorum Guazuma.ulmifolia Count for Guazuma.ulmifolia Guettarda.foliacea Count for Guettarda.foliacea Gustavia.superba Count for Gustavia.superba

BCI 5

Hampea.appendiculata Count for Hampea.appendiculata Hasseltia.floribunda Count for Hasseltia.floribunda Heisteria.acuminata Count for Heisteria.acuminata Heisteria.concinna Count for Heisteria.concinna Hirtella.americana Count for Hirtella.americana Hirtella.triandra Count for Hirtella.triandra Hura.crepitans Count for Hura.crepitans Hieronyma.alchorneoides Count for Hieronyma.alchorneoides Inga.acuminata Count for Inga.acuminata Inga.cocleensis Count for Inga.cocleensis Inga.goldmanii Count for Inga.goldmanii Inga.laurina Count for Inga.laurina Inga.semialata Count for Inga.semialata Inga.nobilis Count for Inga.nobilis Inga.oerstediana Count for Inga.oerstediana Inga.pezizifera Count for Inga.pezizifera Inga.punctata Count for Inga.punctata Inga.ruiziana Count for Inga.ruiziana Inga.sapindoides Count for Inga.sapindoides Inga.spectabilis Count for Inga.spectabilis Inga.umbellifera Count for Inga.umbellifera Jacaranda.copaia Count for Jacaranda.copaia Lacistema.aggregatum Count for Lacistema.aggregatum Lacmellea.panamensis Count for Lacmellea.panamensis Laetia.procera Count for Laetia.procera Laetia.thamnia Count for Laetia.thamnia Lafoensia.punicifolia Count for Lafoensia.punicifolia Licania.hypoleuca Count for Licania.hypoleuca Licania.platypus Count for Licania.platypus Lindackeria.laurina Count for Lindackeria.laurina Lonchocarpus.heptaphyllus Count for Lonchocarpus.heptaphyllus Luehea.seemannii Count for Luehea.seemannii Macrocnemum.roseum Count for Macrocnemum.roseum Maquira.guianensis.costaricana Count for Maquira.guianensis.costaricana Margaritaria.nobilis Count for Margaritaria.nobilis Marila.laxiflora Count for Marila.laxiflora

Maytenus.schippii Count for Maytenus.schippii

Miconia.affinis Count for Miconia.affinis Miconia.argentea Count for Miconia.argentea Miconia.elata Count for Miconia.elata Miconia.hondurensis Count for Miconia.hondurensis Mosannona.garwoodii Count for Mosannona.garwoodii Myrcia.gatunensis Count for Myrcia.gatunensis Myrospermum.frutescens Count for Myrospermum.frutescens Nectandra.cissiflora Count for Nectandra.cissiflora Nectandra.lineata Count for Nectandra.lineata Nectandra.purpurea Count for Nectandra.purpurea Ochroma.pyramidale Count for Ochroma.pyramidale Ocotea.cernua Count for Ocotea.cernua Ocotea.oblonga Count for Ocotea.oblonga Ocotea.puberula Count for Ocotea.puberula Ocotea.whitei Count for Ocotea.whitei Oenocarpus.mapora Count for Oenocarpus.mapora Ormosia.amazonica Count for Ormosia.amazonica Ormosia.coccinea Count for Ormosia.coccinea Ormosia.macrocalyx Count for Ormosia.macrocalyx Pachira.quinata Count for Pachira.quinata Pachira.sessilis Count for Pachira.sessilis Perebea.xanthochyma Count for Perebea.xanthochyma Cinnamomum.triplinerve Count for Cinnamomum.triplinerve Picramnia.latifolia Count for Picramnia.latifolia Piper.reticulatum Count for Piper.reticulatum Platymiscium.pinnatum Count for Platymiscium.pinnatum Platypodium.elegans Count for Platypodium.elegans Posoqueria.latifolia Count for Posoqueria.latifolia Poulsenia.armata Count for Poulsenia.armata Pourouma.bicolor Count for Pourouma.bicolor Pouteria.fossicola Count for Pouteria.fossicola Pouteria.reticulata Count for Pouteria.reticulata Pouteria.stipitata Count for Pouteria.stipitata Prioria.copaifera Count for Prioria.copaifera Protium.costaricense Count for Protium.costaricense Protium.panamense Count for Protium.panamense Protium.tenuifolium Count for Protium.tenuifolium

BCI 2008 and 2008 and 2008 and 2008 and 2008 and 2008 and 2008 and 2008 and 2008 and 2008 and 2008 and 2008 and 2008 and 2008 and 2008 and 2008 and 2008 and 2008 and 2008 and 2008 and 2008 and 2008 and 2008 and 2008 and 20

Pseudobombax.septenatum Count for Pseudobombax.septenatum Psidium.friedrichsthalianum Count for Psidium.friedrichsthalianum Psychotria.grandis Count for Psychotria.grandis Pterocarpus.rohrii Count for Pterocarpus.rohrii Quararibea.asterolepis Count for Quararibea.asterolepis Quassia.amara Count for Quassia.amara Randia.armata Count for Randia.armata Sapium.broadleaf Count for Sapium.broadleaf Sapium.glandulosum Count for Sapium.glandulosum Schizolobium.parahyba Count for Schizolobium.parahyba Senna.dariensis Count for Senna.dariensis Simarouba.amara Count for Simarouba.amara Siparuna.guianensis Count for Siparuna.guianensis Siparuna.pauciflora Count for Siparuna.pauciflora Sloanea.terniflora Count for Sloanea.terniflora Socratea.exorrhiza Count for Socratea.exorrhiza Solanum.hayesii Count for Solanum.hayesii Sorocea.affinis Count for Sorocea.affinis Spachea.membranacea Count for Spachea.membranacea Spondias.mombin Count for Spondias.mombin Spondias.radlkoferi Count for Spondias.radlkoferi Sterculia.apetala Count for Sterculia.apetala Swartzia.simplex.var.grandiflora Count for Swartzia.simplex.var.grandiflora Swartzia.simplex.continentalis Count for Swartzia.simplex.continentalis Symphonia.globulifera Count for Symphonia.globulifera Handroanthus.guayacan Count for Handroanthus.guayacan Tabebuia.rosea Count for Tabebuia.rosea Tabernaemontana.arborea Count for Tabernaemontana.arborea Tachigali.versicolor Count for Tachigali.versicolor Talisia.nervosa Count for Talisia.nervosa Talisia.princeps Count for Talisia.princeps Terminalia.amazonia Count for Terminalia.amazonia Terminalia.oblonga Count for Terminalia.oblonga Tetragastris.panamensis Count for Tetragastris.panamensis Tetrathylacium.johansenii Count for Tetrathylacium.johansenii Theobroma.cacao Count for Theobroma.cacao Thevetia.ahouai Count for Thevetia.ahouai

<span id="page-7-0"></span>Tocoyena.pittieri Count for Tocoyena.pittieri Trattinnickia.aspera Count for Trattinnickia.aspera Trema.micrantha Count for Trema.micrantha Trichanthera.gigantea Count for Trichanthera.gigantea Trichilia.pallida Count for Trichilia.pallida Trichilia.tuberculata Count for Trichilia.tuberculata Trichospermum.galeottii Count for Trichospermum.galeottii Triplaris.cumingiana Count for Triplaris.cumingiana Trophis.caucana Count for Trophis.caucana Trophis.racemosa Count for Trophis.racemosa Turpinia.occidentalis Count for Turpinia.occidentalis Unonopsis.pittieri Count for Unonopsis.pittieri Virola.multiflora Count for Virola.multiflora Virola.sebifera Count for Virola.sebifera Virola.surinamensis Count for Virola.surinamensis Vismia.baccifera Count for Vismia.baccifera Vochysia.ferruginea Count for Vochysia.ferruginea Xylopia.macrantha Count for Xylopia.macrantha Zanthoxylum.ekmanii Count for Zanthoxylum.ekmanii Zanthoxylum.juniperinum Count for Zanthoxylum.juniperinum Zanthoxylum.panamense Count for Zanthoxylum.panamense Zanthoxylum.setulosum Count for Zanthoxylum.setulosum Zuelania.guidonia Count for Zuelania.guidonia

#### Source

https://www.science.org/doi/10.1126/science.1066854

calc\_delta\_var *Calculate the change in variance with increasing number of sites*

#### **Description**

Calculate the change in variance with increasing number of sites

#### Usage

```
calc_delta_var(
  data,
  col_name,
  site_name = "num_sites",
  rep_name = "rep",visualize = FALSE
)
```
#### <span id="page-8-0"></span>Arguments

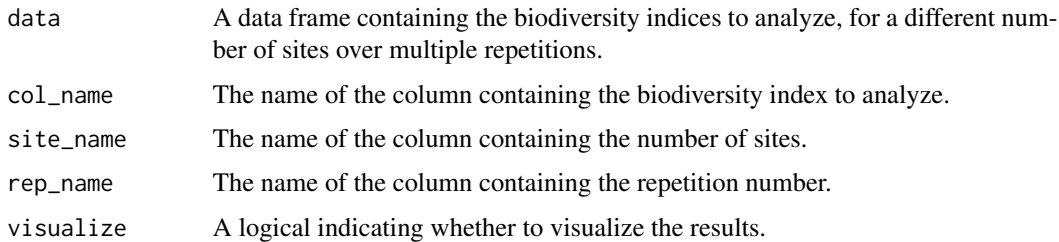

#### Value

A data frame with the number of sites and the variance and standard deviation of the mean of the biodiversity index for each number of sites.

#### Examples

```
ss <- generate_subsamples(BCI,
                         min_sites = 1,
                        max\_sites = 5,
                       step = 1,
                     reps = 5)
data <- ss
data <- unlist(data, recursive = FALSE)
data <- do.call(rbind, data)
calc_delta_var(data,
             col_name = "richness",
           site_name = "num_sites",
        rep_name = "rep",
     visualize = TRUE)
```
<span id="page-8-1"></span>calc\_diversity\_indices

*Calculate biodiversity summary indices from count data*

#### Description

Calculate biodiversity summary indices from count data

#### Usage

```
calc_diversity_indices(data)
```
#### Arguments

data A data frame of count data, with sites as rows and species as columns.

#### Value

A data frame with sites as rows and diversity indices as columns. The columns are: abundance, species richness, Shannon diveristy index, Simpson diversity index, Chao1, Difference between Choa1 and species richness.

#### Examples

ind <- calc\_diversity\_indices(BCI)

create\_resample *Create multiple resamples of a data set.*

#### Description

Create multiple resamples of a data set.

#### Usage

```
create_resample(data, reps = 100, summary = TRUE, seed = sample(0:9999, 1))
```
#### Arguments

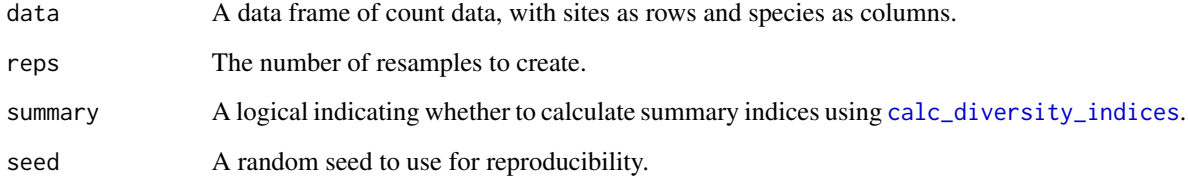

#### Value

A list of data frames, if summary = FALSE, each data frame is a resample of the original data set. If summary = TRUE, each data frame is a resample of the original data set with diversity indices calculated using [calc\\_diversity\\_indices](#page-8-1).

#### Examples

rs <- create\_resample(BCI, reps = 10, summary = TRUE)

<span id="page-9-0"></span>

<span id="page-10-0"></span>generate\_subsamples *Generate subsamples of a data frame with a number of sites between a minimum and maximum value.*

#### Description

Generate subsamples of a data frame with a number of sites between a minimum and maximum value.

#### Usage

```
generate_subsamples(
  data,
 min\_sites = 1,max_sites = nrow(data),
  step = 1,
  reps = 100,
  summary = TRUE,
  seed = sample(0:9999, 1))
```
#### Arguments

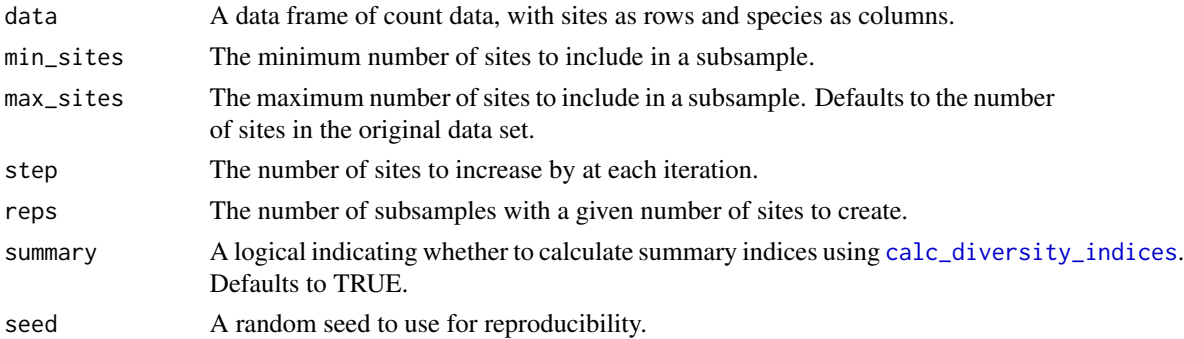

#### Value

A list of lists of data frames, if summary = FALSE, each data frame is a subsample of the original data set. If summary = TRUE, each data frame is a subsample of the original data set with diversity indices calculated using [calc\\_diversity\\_indices](#page-8-1).

#### Examples

```
ss <- generate_subsamples(BCI,
                          min_sites = 1,
                          max\_sites = 5,
                           step = 1,
                           reps = 2)
```
<span id="page-11-0"></span>

#### Description

Calculate biodiversity measures and summary statistics for a data set using repeated sampling

#### Usage

```
get_sample_stats(data, sites_col = 1, reps = 100, indices = "all")
```
#### Arguments

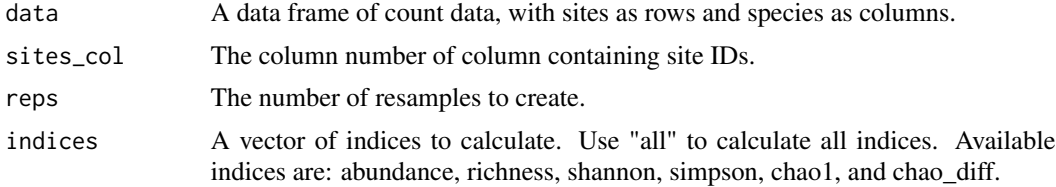

#### Value

A list of two data frames. The first data frame contains site specific data with sites as rows and summary statistics as columns. The second contains an overall summary of the data.

#### Examples

stats <- get\_sample\_stats(BCI, reps = 5)

# <span id="page-12-0"></span>Index

∗ datasets BCI, [2](#page-1-0)

BCI, [2](#page-1-0)

calc\_delta\_var, [8](#page-7-0) calc\_diversity\_indices, [9,](#page-8-0) *[10,](#page-9-0) [11](#page-10-0)* create\_resample, [10](#page-9-0)

generate\_subsamples, [11](#page-10-0) get\_sample\_stats, [12](#page-11-0)